## **Gerbil Documentation**

*Release 1.5.6*

**Ben Hughes**

September 01, 2015

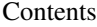

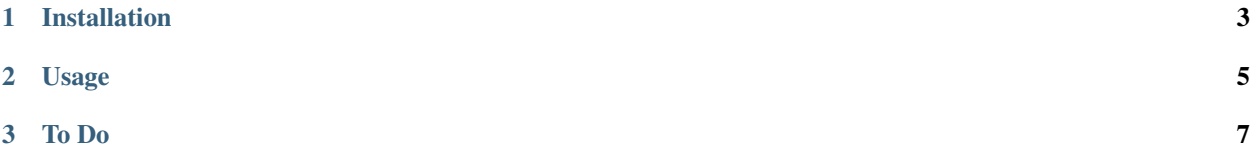

Gerbil is a tool to simply watermark the bottom of existing PDF pages with a personalised text message - name and function inspired by those awesome folks at [Pragmatic Programmers.](http://pragprog.com/)

## **Installation**

<span id="page-6-0"></span>Gerbil is hosted on PyPi, but comes with a CLI, called, you guessed it gerbil.

To install simply run:

pip install gerbil

You make need to run

sudo pip install gerbil

if you run into permission errors.

## **Usage**

<span id="page-8-0"></span>Show me do works for me - should be self explanatory.

```
gerbil -i prioritisation-book.pdf \
      -o prioritisation-book-new.pdf \
      -t "Made lovingly by Gerbils" \
      -f Bliss-Regular.ttf
```
An explanation of the options can be shown by running:

gerbil --help

Which displays:

```
$ gerbil --help
 Usage: gerbil [options]
  --version show program's version number and exit
-h, --help show this help message and exit
-t TEXT, --text=TEXT The text to appear on footer the page.
-i INPUT, --input=INPUT
                     The input file for the text to be addedso.
-o OUTPUT, --output=OUTPUT
                    The ouput file to be saved.
-f FONT, --font=FONT Path to the TrueType font file to be used (*.ttf)
-c FONT_COLOR, --font-color=FONT_COLOR
                     Hex color, defaults to Grey: #545454
-s FONT_SIZE, --font-size=FONT_SIZE
                     The font size px to be used (default = 8)
-a AUTHOR, --author=AUTHOR
                     The author to appear in metadata.
-u SUBJECT, --subject=SUBJECT
                    The subject to appear in metadata.
--top=TOP The padding from the left hand side of the page (cm)
--side=SIDE The padding from the top of the page (cm)
-x PAGE_WIDTH, --page-width=PAGE_WIDTH
                    The width of the page (cm)
-y PAGE_HEIGHT, --page-height=PAGE_HEIGHT
                     The height of the page (cm)
--paper-size=PAPER_SIZE
                     Default = A4. The named size of the paper Supported:
                     A0 - A6, B0 - B6, LETTER, LEGAL. Paramter ignored if
                     -x and -y are supplied
--landscape Default = portrait unless this flag is supplied.
                     Defines the page orientation, (ignored if -x and -y
```
are given) --skip-pages=SKIP\_PAGES number of pages to skip before stamping starts.  $Default = 0$ 

**To Do**

<span id="page-10-0"></span>0. Tests !!!!